# 基础物理实验

# **量子论实验—原子能量量子化的**

# **观察与测量**

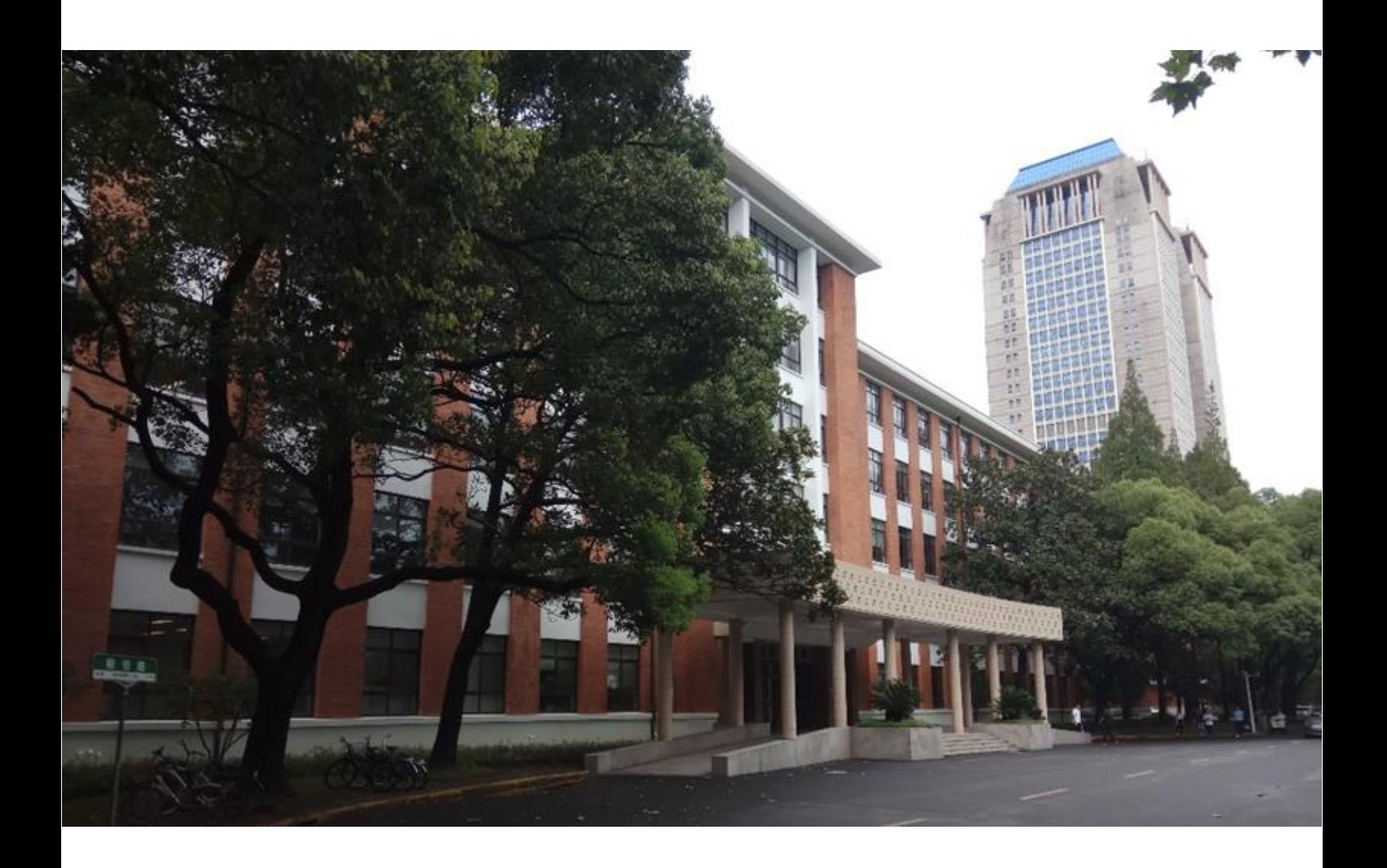

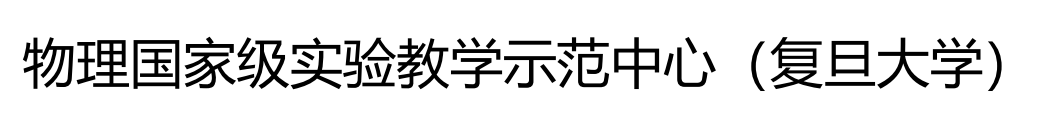

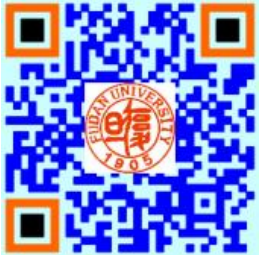

# **欢迎大家修读本课程,请注意以下事项:**

- 1. 课程有班级群,请注意加群,以便跟老师联系;
- 2. 本课程为必修课,若没通过,没有补考,只有重修;
- 3. 课程评分由平时成绩和期末成绩组成,请出席每一次实验课并提交报告,如特 殊原因无法出席,请务必请假并联系老师申请补做;
- 4. 实验前认真预习并完成预习报告,没有预习报告,不允许做实验;
- 5. 诚实守信,不允许篡改、伪造或抄袭别人的数据,不允许带着别人的实验报告 来实验室做实验,一经发现,该实验为 0 分。

## 量子论实验**—**原子能量量子化的观察与测量

1900 年普朗克提出了关于能量量子化的假设,圆满地解释了黑体辐射的规律, 从而开创了量子论的新时代。1905 年爱因斯坦提出了光量子论,解释了光电效应。 1913 年玻尔提出了原子结构的量子论,很好地解释了氢原子的线状光谱,为量子力 学的创建起了巨大的推动作用。但玻尔理论的定态假设与经典电动力学明显对立, 而频率定则带有浓厚的人为因素,故当时很难为人们所接受。正是在这样的历史背 景下, 1914 年德国实验物理学家弗兰克 (J. Frank) 和赫兹 (G. Hertz) 采用慢电子 与稀薄气体原子碰撞的方法,利用两者的非弹性碰撞将原子激发到较高能态,通过 测量电子与原子碰撞时交换某一定值的能量,直接证明了原子能级的存在,并验证 了频率定则,为玻尔理论提供了独立于光谱研究方法的直接实验证明。由于这项卓 越的成就,这两位物理学家同获 1925 年诺贝尔物理学奖。

后人将这个著名的实验称为弗兰克-赫兹实验,该实验至今仍是探索原子内部结 构的主要手段之一。在基础物理实验中引入这一经典的近代物理实验,有利于拓宽 学生的视野。

#### 实验目的

1. 加深对原子量子化结构的认识,加强对原子能量量子化的理解;

2. 了解电子和原子碰撞时的能量交换过程,建立电子和原子碰撞的理论模型;

3. 建立原子能量量子化的测量模型,观察氖管的发光现象和电流变化规律;

4. 测量氖原子的第一激发电位,分析物理模型中的假设对测量结果的影响。

#### 实验原理

#### 一、玻尔原子理论

原子的核式结构模型认为:原子由原子核和核外电子组成,电子绕核做高速运 动。按照经典电磁理论, 电子做圆周运动, 会不断发射电磁波, 由于损失能量, 电 子运动半径会不断地减小,最后碰到原子核,原子会坍塌。 玻尔从研究氢原子出发,提出关于原子的两个基本假设:

(1)定态假设。原子系统只能处在一系列不连续的能 量状态,在这些状态中,虽然电子绕核做加速运动,但并 不发射也不吸收电磁波,原子系统的这种稳定状态叫做 "定态"。原子处于定态时,原子的能量不论通过什么方式 发生改变,只能是原子从一个定态跃迁到另一个定态。

(2)跃迁假设。原子在各个定态时不连续的能量值可用 原子能级来形象地表示,记为 *E*0、*E*1、*E*2…(*E*0<E1<*E*2…)。 当原子从一个能级 *E<sup>m</sup>* "跃迁"到另一个能级 *E<sup>n</sup>* 的过程中, 就要发射或吸收一个频率为 *ν* 的光子,从而满足能量守恒,

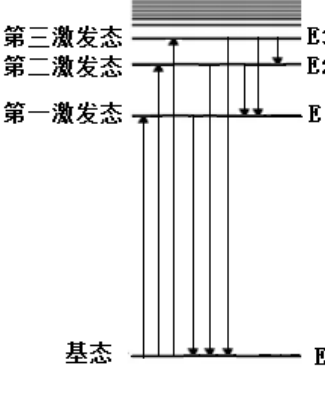

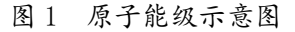

$$
hv=|E_m-E_n|
$$
 (1)

式中, 普朗克常数 *h*= 6.626×10<sup>-34</sup> J·s。

电子运动的轨道离原子核愈远,原子能级就愈高。当原子中的电子处于离核最 近的轨道时,原子处于最低的能级  $E_0$ , 称为基态。当原子从外界获得能量时, 电子

可以跃迁到离核较远、能量较髙的轨道上,原子的这种状态称为激发态。图 1 为一 般原子的能级示意图,第一激发态、第二激发态和第三激发态等依次对应更高的能 级 *E*1、*E*2、*E*3…。

定义原子的第一激发电位为,

$$
U_1 = (E_1-E_0)/e \tag{2}
$$

式中,*e* 是电子的电量。由式(2)可知,原子从基态跃迁至第一激发态,需要获得 大小为 eU<sub>1</sub> 的能量。同理,原子的第二激发电位、第三激发电位…分别为,

 $U_2 = (E_2 - E_0)/e$ ,  $U_3 = (E_3 - E_0)/e$ , … 式(3)同样表明,原子从基态跃迁到第二、第三激发态,则需要获得 *eU*2、*eU*<sup>3</sup> 的能量。

#### 二、电子与原子碰撞时的能量转移

为了使原子从低能级向高能级跃迁,可以通过让具有一定能量的电子与原子相 碰撞进行能量交换的办法来实现。电子的能量可以从电场中加速而获得,初速度为 零的电子通过电势差为 *U* 的加速电场,获得的动能为 *eU*。加速后的电子与稀薄气 体的原子(如氖、氩或汞原子)发生碰撞时,可能会发生三种情况:

(1)当 *UU*<sup>1</sup> 时,*eUE*1-*E*0,电子的动能小于原子第一激发态与基态能量之差。这 种电子在与原子碰撞时,不能使原子从基态跃迁到激发态,原子内部的能量不发生 变化。由于电子质量远小于原子质量,电子的动能损失极小,电子与原子的碰撞可 以看作"弹性碰撞"。

(2)当 *U*=*U*<sup>1</sup> 时,*eU*=*E*1-*E*0,电子的动能恰好等于原子第一激发态能量与基态 能量之差。于是,电子在与原子碰撞时,它的动能可以完全转移到原子内部,使原 子从基态跃迁到第一激发态。由于这种碰撞伴随着电子动能转变为原子激发能(内 能)的过程,因而是"非弹性碰撞"。 原子处于激发态的寿命非常短,会自发地跃迁 回基态,同时辐射出光子,光子的频率由式(1)确定。

(3)当 *U*1<*U<U*<sup>2</sup> 时,*eU>E*1-*E*0,此时电子和原子发生非弹性碰撞,但原子吸 收的能量仍是 *eU*1,碰撞后电子还具有部分动能 *eU*−*eU*1。

电子在加速电场中运动, 当动能增至 eU<sub>1</sub>时, 电子也不一定碰到原子, 则电子 的动能继续增加。因此,必定有一些电子在能量超过 *eU*<sup>1</sup> 而达到 *eU*2、*eU*3…时才和 原子发生碰撞,从而使原子可能被激发到更高的激发态。这些处于更高激发态的原 子当然也会自发跃迁到能量较低的激发态,直到返回基态,跃迁的过程中也会辐射 出光子,光子的频率仍由式(1)确定。如果这些光子的波长在可见光范围 390~770nm 之间,人眼就可在电子和原子发生非弹性碰撞的区域观察到发光现象。

#### 三、弗兰克-赫兹管(**F-H** 管)中的物理过程

实验采用的四极 F-H 碰撞管是一个充有氖气 的玻璃管,如图 2 所示。管中四个电极依次为阴 极 K、控制栅极 G、阳极 A 和收集电极 E。阴极 K 有一定的形状,尺寸较小,外有保护圆筒。控 制栅极 G 和阳极 A 为圆形平面网筛状电极,收集 电极 E 为圆形平板电极, G、A 和 E 三个电极共 轴且互相平行。

阴极 K 由灯丝 F 加热而发射电子,控制栅极 G 的电位比阴极 K 略高以利于从阴极拉出电子。

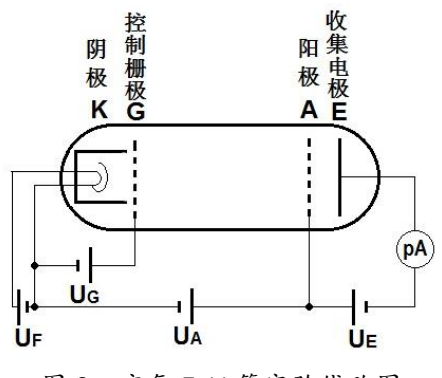

图 2 充氖 F-H 管实验线路图

实验中控制电压在几伏以内,控制电压 *U*G越大,则拉出的电子越多。阳极 A 的电 位最高,实验中阳极 A 和控制栅极 G 之间的电位差 *U*A-*U*<sup>G</sup> 能达到几十伏,产生的 加速电场使电子获得动能。若不考虑电子和碰撞管中氖原子的碰撞,电子从阴极 K 出来时动能近似为零, 电子动能在 KG 之间增加很小, 在 GA 之间增加很快, 靠近 阳极 A 时增至最大值 e*U*A。收集电极 E 的电位比阳极 A 低,AE 之间的反向电场使 电子减速,到达收集电极时电子动能降为 e(*U*A-*U*E)。在 *U*A>*U*E 时,到达阳极的电子, 能克服反向电压 *U*<sup>E</sup> 到达收集电极,开始形成电流 *I*E。继续增加 *U*A,到达收集电极 E 的电子动能随之增大,电流 *I*<sup>E</sup> 也逐渐增大。

然而碰撞管中, 电子在向阳极运动的过程中, 会不断地和氖原子进行碰撞。当 电子动能在阳极 A 附近增至 *eU*<sup>1</sup> 时(*U*<sup>1</sup> 为氖原子的第一激发电位),电子和氖原子 发生非弹性碰撞,电子的动能几乎全部转移给氖原子。此时,失去动能的电子,将 不能克服反向电压 *U*<sup>E</sup> 到达收集电极 E,于是电流 *I*<sup>E</sup> 迅速减小,形成 *I*E-*U*A曲线的第 一个峰。F-H 管设计的巧妙之处,正是用电流 *I*<sup>E</sup> 极大极小的变化来反应电子与原子 碰撞的情况。随着越来越多的电子不能到达收集电极,电流 *I*<sup>E</sup> 将持续下降;到达收 集电极的电子数量降到最少时,*I*E-*U*A曲线则到达第一个谷底。

继续增加 *U*A,管内电场增大,电子获得动能 *eU*<sup>1</sup> 的位置往阴极方向移动,电子 和氖原子发生非弹性碰撞损失动能后,依然处在加速电场之中并往阳极运动。当到 达阳极 A 附近的电子能量再次增加到能克服反向电压 *UE* 而到达收集电极 E 时, 电 流 *I*<sub>E</sub> 从极小值开始增加。直到电子在阳极 A 处动能再次增加到 eU<sub>1</sub>时, 电子和氖原 子也再一次发生非弹性碰撞,电流 *I*<sub>E</sub> 再次开始下降, *I*<sub>E</sub>-*U*<sub>A</sub> 曲线出现第二个峰。依 此类推, 随着 UA 的增加, 电子在加速电场中多次和氖原子发生非弹性碰撞, 从而 引起电流 *I*<sup>E</sup> 多次出现极大极小的变化,*I*E-*U*<sup>A</sup> 曲线形成多个峰和谷。

#### 实验前应回答的问题

(本实验报告不需要写实验原理,只需回答下列问题,计算要有过程) 1. 什么是基态?什么是激发态?什么是原子能量的量子化? 2. 画出实验线路图,标出各电极的名称。

3. 通过预习, 你认为如何在实验上"观察"到原子能量的量子化? (提示: 1. 你预 期应在哪两个电极间观察氖管发光,若改变加速电压,发光区会如何变化?2. 加 速电压与收集到的电流之间有什么关系?可以反映出什么物理问题?)

4. 某原子从高能级跃迁到低能级时发射的光子波长为 600nm,则这两个能级差 Δ*E* 为多少电子伏特? 某原子的第一激发电位为 16.0V, 则该原子从第一激发态跃迁回 基态时发射的光子波长是多少?

#### 实验仪器

弗兰克-赫兹实验仪、氖碰撞管、示波器。

#### 实验内容

按照图 2 所示线路, 连接 F-H 实验仪和氖管。

#### 一、观察氖管发光现象

1. 先将控制电压 *U*<sup>G</sup> 和加速电压 *U*<sup>A</sup> 的旋钮左旋到底,打开 F-H 实验仪背后电源开 关,液晶显示屏有数据显示。

2.将灯丝电压 *U*<sub>F</sub>设为 8.5V, 实验中控制电压 *U*<sub>G</sub>: 0.5~3.5V, 反向电压 *U*<sub>E</sub>: 1~8V。 为了仪器安全,*U*G初始设为最小值 0.5V,*U*<sup>E</sup> 初始设为最大值 5V。

## 3. 观察氖管中的发光现象,确定控制电压 *U***<sup>G</sup>** 的工作范围:(如果你不太确信该如 何记录实验现象,请参阅实验桌告示牌上的提示)

将加速电压  $U_A$ 的调节方式设为"手动扫描", 将  $U_A \, M$  OV 逐渐增加到 65V, 观 察氖管是否有发光现象?(发光现象出现在哪两个电极之间?什么形状?什么颜色? 随 *U*A的增大,发光现象如何变化?)如果看不到发光,可以将 *U***A**固定在 **65V**,缓 慢增加 *U***G**,直至能清楚地看到发光现象(发光区亮度适中、没有弯曲、间隔明显), 记录刚好能看到发光区时和发光区略有弯曲时 *U*G的值,我们分别将其称为 *U*G的下 限值和上限值。改变反向电压 *U*<sup>E</sup> 的大小,观察它对发光区(形态、位置、亮度、数 目)有何影响?注意记录实验过程中你观察到的实验现象和相应的实验条件。你观 察到的发光现象是否符合你的预期?你看到的发光是氖原子从第一激发态返回基 态时所发出的光吗?(提示:在观察发光现象时,注意记录 *U*<sup>A</sup> 的大小,尝试大致 估计一下氖原子的第一激发电位大小。)

#### 注意:

① 若发光区中心明显向阴极凸出,甚至出现大片连续发光区,这是气体被击穿 的现象,应立即调低 *U*<sup>A</sup> 至击穿现象消失。将控制电压 *U*<sup>G</sup> 设置到安全范围内, 再做实验。

② 当加速电压 UA太高时, 电子动能太大也可能使气体原子电离而发生击穿现  $\frac{1}{2}$ 象, 实验中  $U_A$ 的最大值建议不要超过 65V。

③ 观察时注意眼睛要水平正视发光区。若用手机拍照,手机镜头应正对发光区。

#### 二、用示波器观察电流曲线

F-H 实验仪的信号输出说明:

F-H 实验仪有两个信号输出端口:  $\, U_{\, \mathrm{x}}\!\!=\!\! U_{\, \mathrm{A}}\!\cdot\!\frac{1}{10} \hbar \, U_{\, \mathrm{Y}}\!\!=\!\! I_{\, \mathrm{E}}\!\cdot\! \mathrm{V}$  。  $U_{\text{X}}=U_{\text{A}} \cdot \frac{1}{10} \text{ m } U_{\text{Y}}=I_{\text{E}} \cdot \text{V}$ 

1)*U*X是加速电压 *U*A的 1/10。

2)*U*<sup>Y</sup> 是由电流 *I*<sup>E</sup> 转换成的电压信号,*U*<sup>Y</sup> 和电流 *I*<sup>E</sup> 成正比。转换器 V 除了电 流到电压的转换功能外,还提供几十倍的电流增益功能。实验中将转换器右旋到底, 使电流增益最大。

 $\mathcal{R}$ 用同轴电缆将 F-H 实验仪的  $U_{\rm X}$ 输入示波器的" ${\rm Y}$ " 通道。

#### 1. 示波器的电压信号观察:

- 1)将加速电压 *U*A设为"自动扫描",扫描下限为 0V,上限为 65V,观察示波器屏幕 上两通道的波形,"X"通道的 *U*X-*t* 线是加速电压扫描线,"Y"通道的 *U*Y-*t* 线是电 流曲线。
- 2)调节示波器的电压档位、时间档位、移位旋钮,使加速电压扫描线和电流曲线大 小适中,并位于屏幕中央。
- 3)加速电压是怎样扫描的?从扫描下限增加到扫描上限需要多少时间?(零输出 时间不计)

## **2.** 调整控制电压、反向电压以及加速电压(控制变量法),获得最佳的电流曲线, 并测定氖原子的第一激发电位:

1)反向电压 *U*<sup>E</sup> 设为 5-8V 左右, 选择合适的控制电压 *U*G(注意避免将氖管击穿), 观察屏幕上的电流曲线(要求有三个峰、二到三个谷,且峰 、谷明显)。得到最佳 的曲线后,按下示波器"STOP"键锁定示波器屏幕,将 *U***<sup>A</sup>** 降至 **0V** 后,再进行测量 与记录。(*U*F、*U*E、*U*G各电压对电流曲线有何影响?具体记录方式可参照告示牌上 的提示。)

2)测量加速电压 *U*A随时间的变化率:

按下示波器的"光标"按钮, 选择光标的手动模式。将两对互相垂直的光标线分 别相交于加速电压扫描线上尽量远离的两点。读取两点之间的电压差 Δ*V* 和时间差 Δ*t*,计算加速电压 *U*A的扫描速率 *s*。(*s***=10Δ***V***/Δ***t*)

#### **3**) 测量电流曲线上各个峰处的加速电压值:

将一根竖直光标线固定于电流曲线的起点处,移动另一根竖直光标线,依次对 准电流曲线的三个峰,并记录两根光标线之间的时间差 Δ*T*1,Δ*T*2、和 Δ*T*3、即加速 电压从零增至出现相应电流峰时所需要的扫描时间。计算三个电流曲线峰处对应的 加速电压 *U*A1、*U*A2、*U*A3。(*U***A=***s***·**ΔT)

#### **4**) 分析实验模型,计算氖原子的第一激发电位:

标出电流曲线第 1、2、3 峰处的加速电压值 *U*A1、*U*A2、*U*A3。计算氖原子的第 一激发电位 *U*1。(应如何计算 *U***1**?)

#### 参考文献

- 1. 沈元华,陆申龙.基础物理实验[M].北京:高等教育出版社,2003:326~332.
- 2. 杨福家.原子物理学(第二版)[M].北京:高等教育出版社,1990.
- 3. 戴乐山, 戴道宣.近代物理实验[M].上海: 复旦大学出版社, 1995: 45~68.
- 4. 苏卫锋,乐永康.充氖夫兰克-赫兹管的发射光谱研究[J]. 物理实验, 2011, 31  $(4)$ .

# 附件 **<sup>1</sup>**:量子论实验记录和报告要点

#### 一、观察氖管发光现象

1、找 *U*G 的上限和下限 初始设置 *U*F=8.5V, *U*E=5.0V, *U*G=0.5V, 将 *U*A从零慢慢 增到 **65V**,保持 *U***A=65V**,缓慢增加 *U*G,记录刚刚可以看到发光现象时 *U*G的值, 此值为 *U*G的下限值;继续增加 *U*G,发光区中心更亮,略有突起时,记录 *U*G, 此值为 *U*G的上限值。(整个实验过程中,*U***G**只能在下限和上限之间变化,不可 以超出上限值)

2、 观察并记录发光 从上限慢慢降低 *U*G,直到发光区亮度适中、没有弯曲、间 隔明显。将 UA从零慢慢增到 65V, 观察并记录发光区从哪里出现, 什么形状, 什么颜色? 随实验条件变化发光区如何变化?

如何描述你观察到的现象?建议画示意图描述现象,记录刚好看到 **1** 片、**2** 片、 **3** 片发光区时的 *U***A,**大致估计一下氖原子第一激发电位的大小,思考观察到的发 光是不是氖原子从第一激发态返回基态时发出的光。(可以先用手机拍照,再根 据照片画示意图,手机拍照时要注意拍摄角度,正对发光区)

可参照以下提示画发光区(先画电极,再画发光区,发光区的形状和位置不要画 错)。

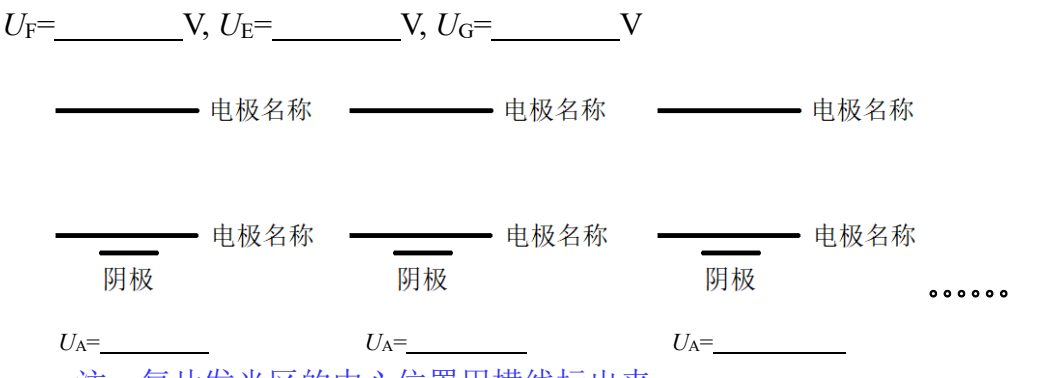

注:每片发光区的中心位置用横线标出来

#### 二、用示波器观察电流曲线,测量氖原子的第一激发电位

1、 找电压曲线和电流曲线 将 *U*A和电流信号分别输入示波器 CH1、CH2 通道, 调节示波器看到大小适中,清晰的 *U*A扫描线和电流曲线。

2、 *U***<sup>G</sup>** 对电流曲线的影响 画出 *U*<sup>G</sup> 取下限、中间值、上限的三条电流曲线(示 波器档位勿变)。这三条电流曲线有何不同,原因是什么?

3、 *U***<sup>E</sup>** 对电流曲线的影响 画出 *U*<sup>E</sup> 取 1V、5V、9V 的三条电流曲线。(*U*<sup>E</sup> 减小 时,电流曲线上升迅速,可增大示波器档位观察;若电流曲线出现平台,说明此 时电流太大已超量程,此时停止减小 *U*E。)电流曲线有何不同,原因是什么? 4、 找到合适的实验条件,在示波器上可以观察到有三个峰且峰谷明显的电流曲 线。记录:  $U$ G<sup>=</sup> ,  $U$ E<sup>=</sup> ,  $U_A$ 的扫描范围。

请老师检查电流曲线,检查后 按下示波器**"STOP"**,加速电压 *U***Amax** 转到零。

5、打开示波器的光标测量功能,两对横竖光标线的交点,分别定位到电压扫描 直线的两端,记录两点的电压差 Δ*V*= ,时间差 Δ*t*= 。得出 *U*A的扫 描速率 *s*= (计算过程)10\*(Δ*V/*Δ*t*) 。

6、 一根竖光标线始终放在电流曲线起点,移动另一根竖光标线分别到电流曲 线的三个峰处,求出第一激发电位。(如何求取第一激发电位?)

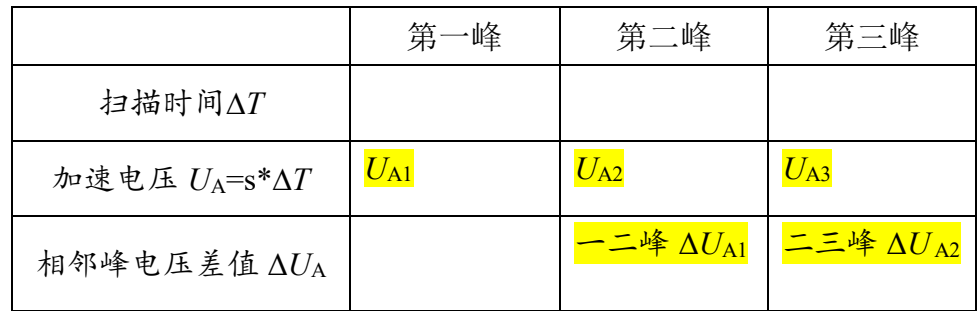

# 附件 **<sup>2</sup>**:有关接线

请务必按照电路图接线,检查无误后才可以打开电源,实验时若看到氖管中 发光区突然变亮,请立即降低扫描电压 *U*A。

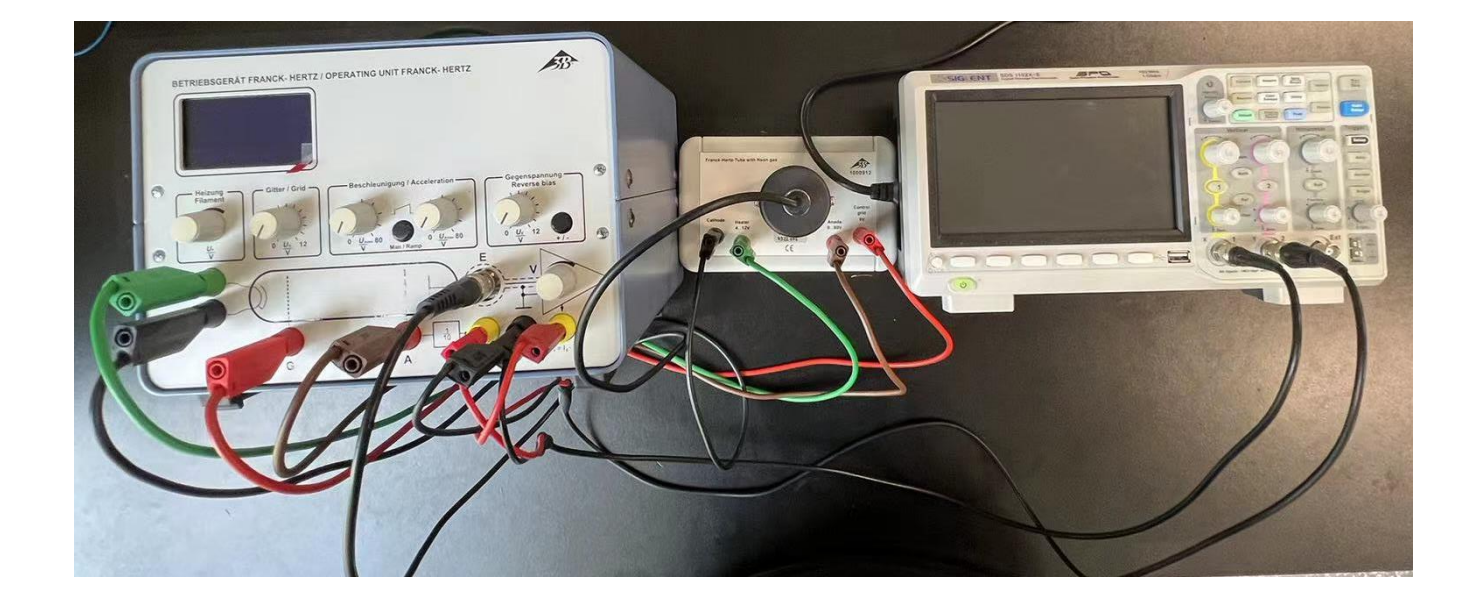

# 附件 **<sup>3</sup>**:有关示波器的使用

如下图,找到最佳的电流曲线后,按下示波器的"RUN/STOP"按键,此时 示波器将冻结当前测量界面。将弗兰克-赫兹实验仪电源上 *U*Amax调到 0V。

按下示波器的"CURSOR"光标测量按键,然后按屏幕下方对应的按键选择 测量方式为"手动",选择要测量的信号,以及测量 X 轴信号、Y 轴信号, 还是 同时测量两个轴的信号。下图所示测量界面是对 CH1 通道的 X 轴、Y 轴同时测 量。用示波器旋钮将光标移动到要测量的位置,在屏幕上即可实时显示测量结果。

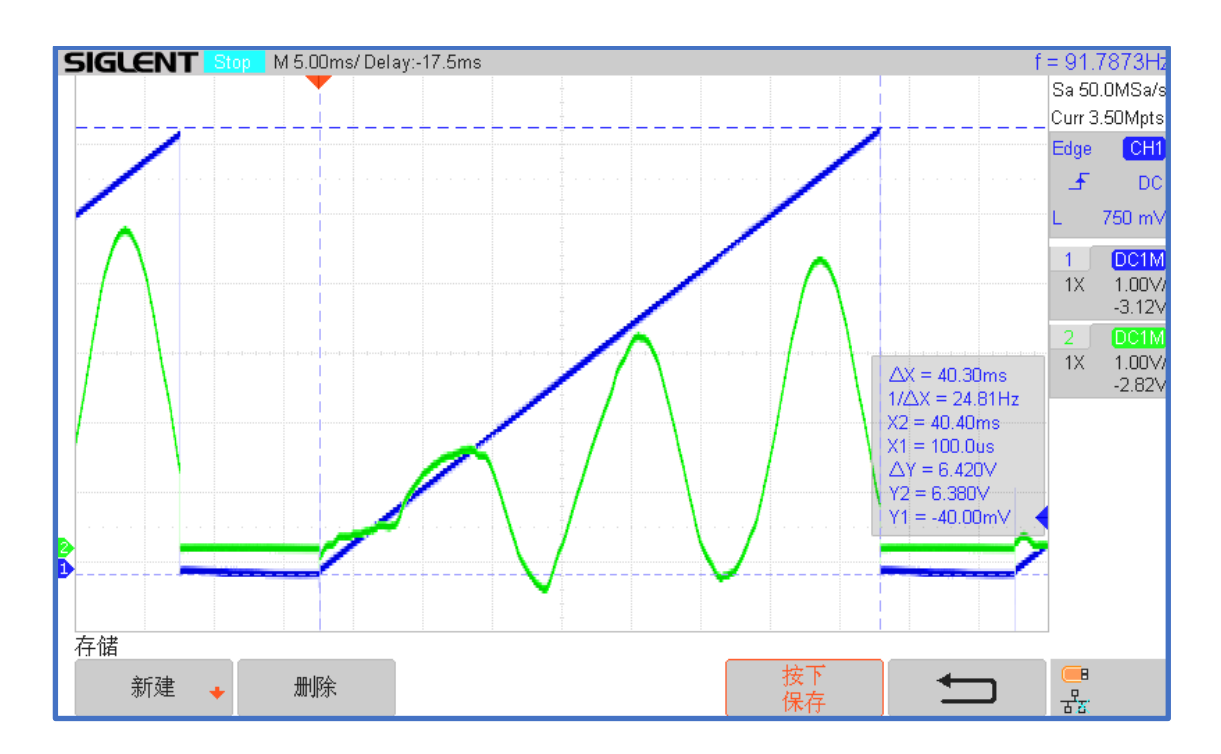

物理国家级实验教学示范中心(复旦大学) http://phylab.fudan.edu.cn